Гайнутдинов Тимур Азатович

# ВОЗМОЖНОСТИ ПРОГРАММЫ DISCORD. ПРИМЕНЕНИЕ В ОБРАЗОВАТЕЛЬНОМ ПРОЦЕССЕ

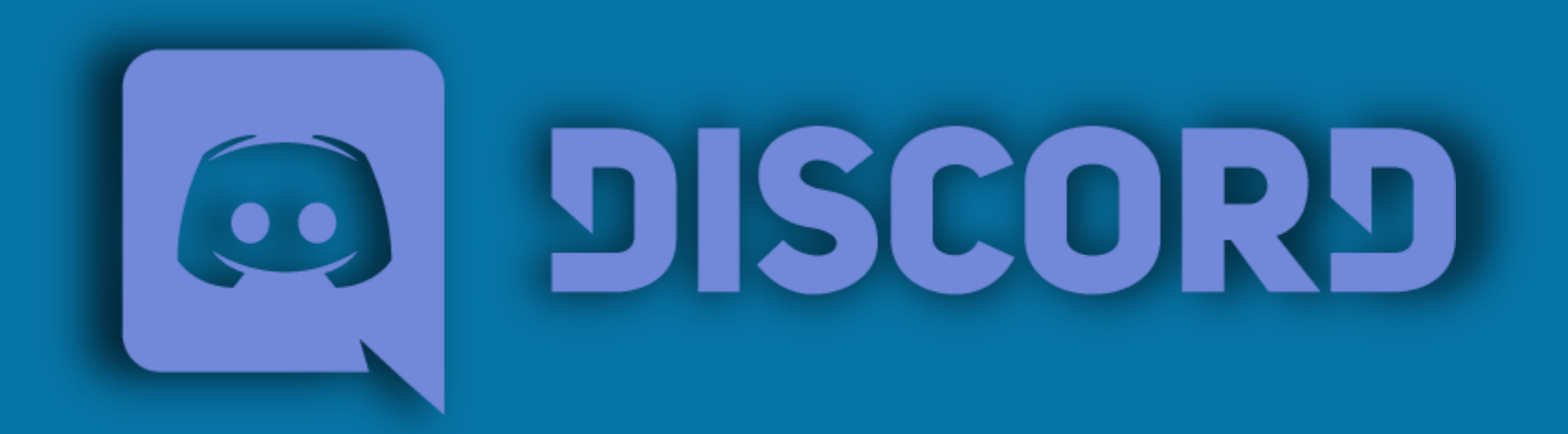

#### КАК DISCORD ПОМОГАЕТ ПОЛЬЗОВАТЕЛЯМ ВО ВРЕМЯ ПАНДЕМИИ COVID-19

Люди используют приложение для самых разных целей и порой находят ему весьма неожиданное применение.

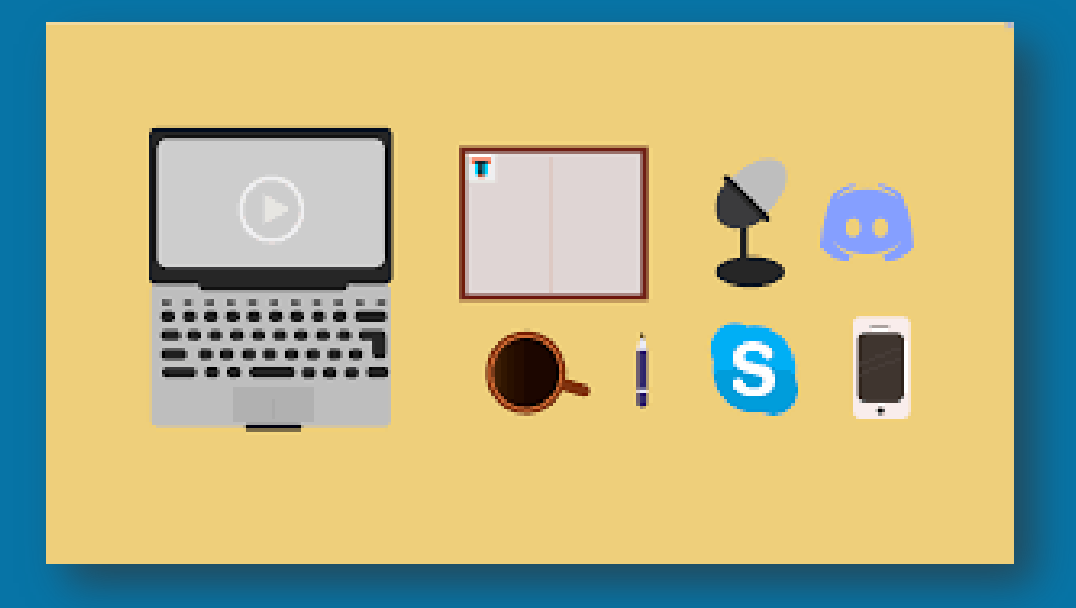

## **КАК DISCORD МОЖЕТ ПОМОЧЬ ПРЕПОДАВАТЕЛЯМ**

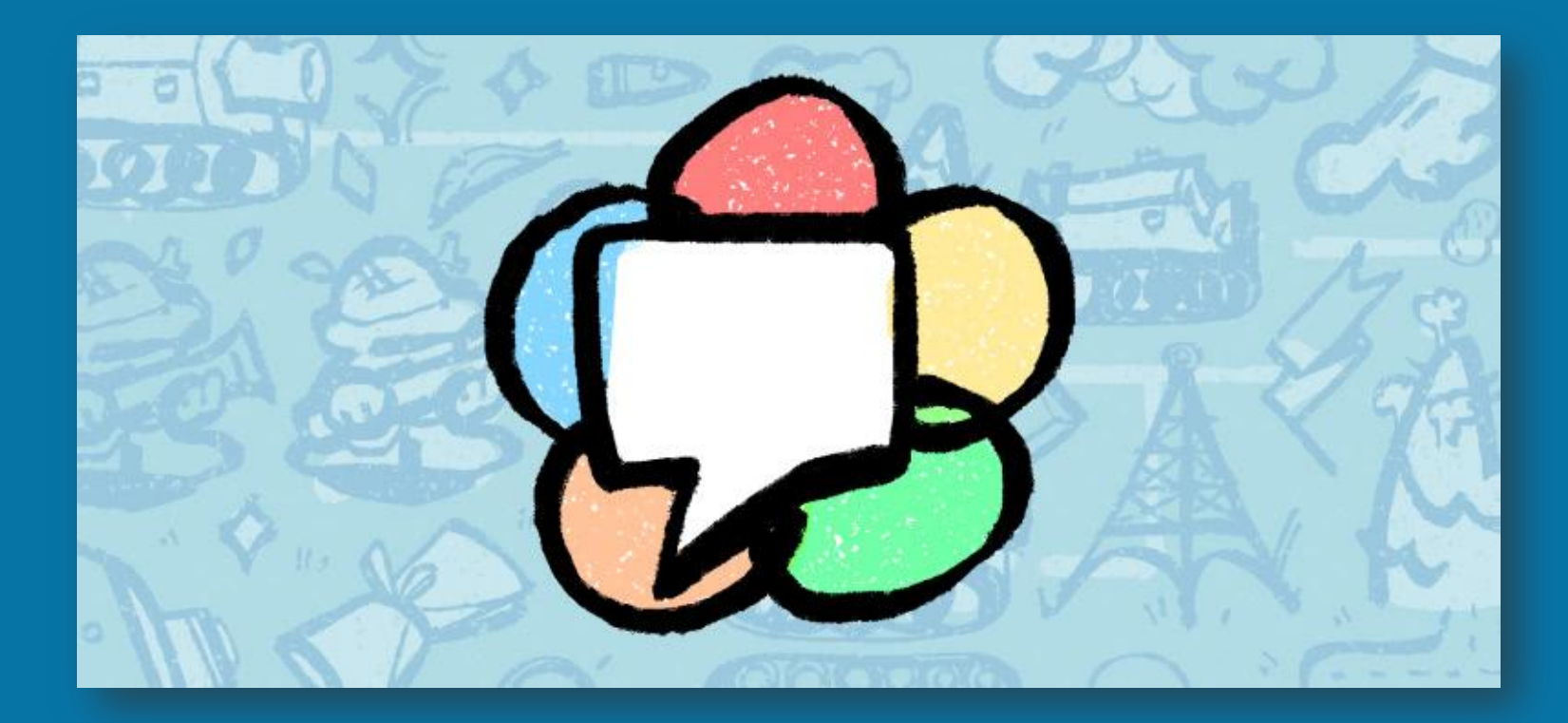

### **ОСНОВЫ DISCORD**

Вы можете бесплатно загрузить Discord и создать учётную запись на компьютере, iOS, Android или в веб-браузере. Предлагаем ознакомиться с кратким описанием функционала программы:

- Discord состоит из серверов пространств, доступ к которым можно получить только по приглашению. Представьте, что сервер — это ваш кабинет.
- На серверах есть отдельные каналы: в них вы можете общаться с учащимися или другими учителями.
- В текстовых каналах пользователи могут отправлять сообщения или загружать файлы и изображения, которые всегда будут доступны другим пользователям.
- В голосовых каналах есть функция демонстрации экрана Go Live: она позволяет преподавателям проводить занятия, а ученикам — общаться и работать вместе.

#### **ОСНОВЫ DISCORD**

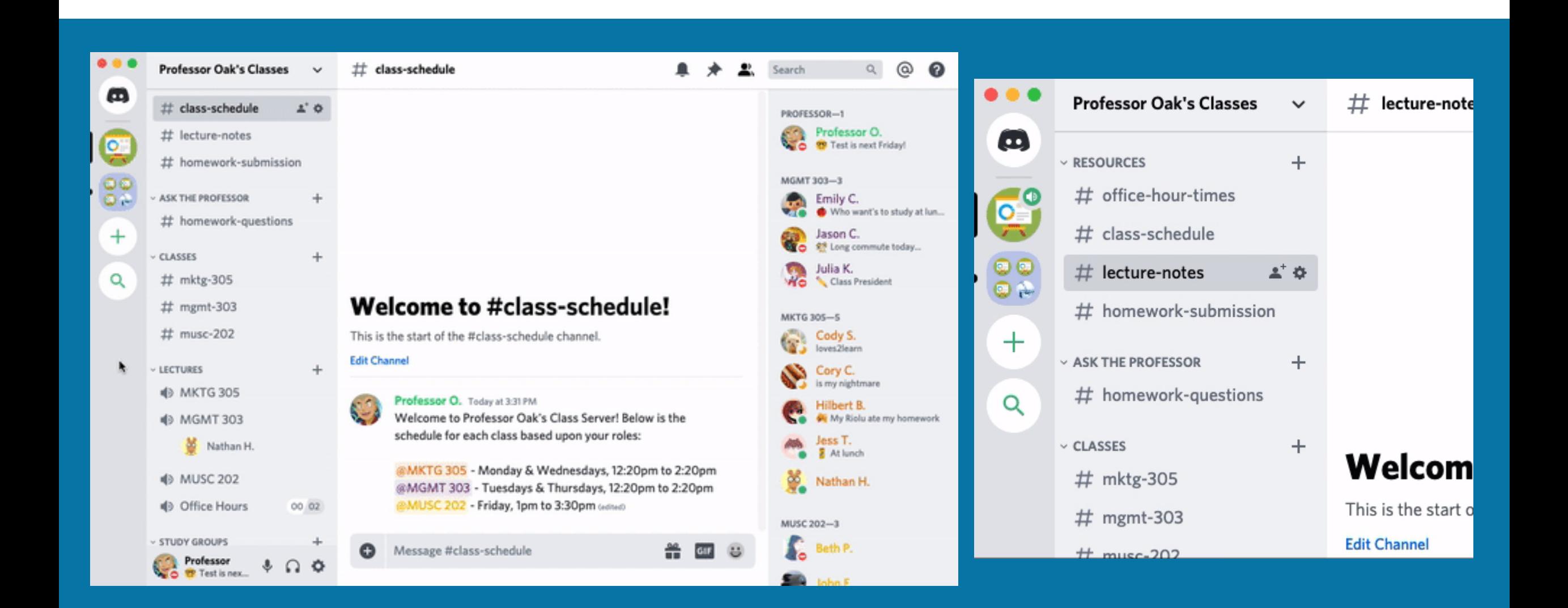

## **ДИСТАНЦИОННЫЕ ЗАНЯТИЯ**

Discord пользуется доброй славой за следующие преимущества:

• хорошее качество звука и видео;

участникам различных ролей;

• отличная оптимизация программы -- очень экономное использование ресурсов компьютера;

• возможность создания серверов (аналог групп в скайпе) с

функцией разделения на подгруппы -- чаты и присвоения

- 
- 
- понятный интерфейс;

• современный дизайн;

- 
- 
- 

#### **ДИСТАНЦИОННЫЕ ЗАНЯТИЯ**

Чтобы начать, зайдите в голосовой канал, нажав на значок с изображением звуковой колонки <sup>?</sup> датем щёлкните по значку с изображение компьютера  $\Box$ , который находится на панели статуса голосового канала в левом нижнем углу. На экране появится новое окно. Выберите окно приложения или экран для трансляции, нажмите кнопку Go Live, и ученики увидят то, что вы хотите им показать.

## **ДИСТАНЦИОННЫЕ ЗАНЯТИЯ**

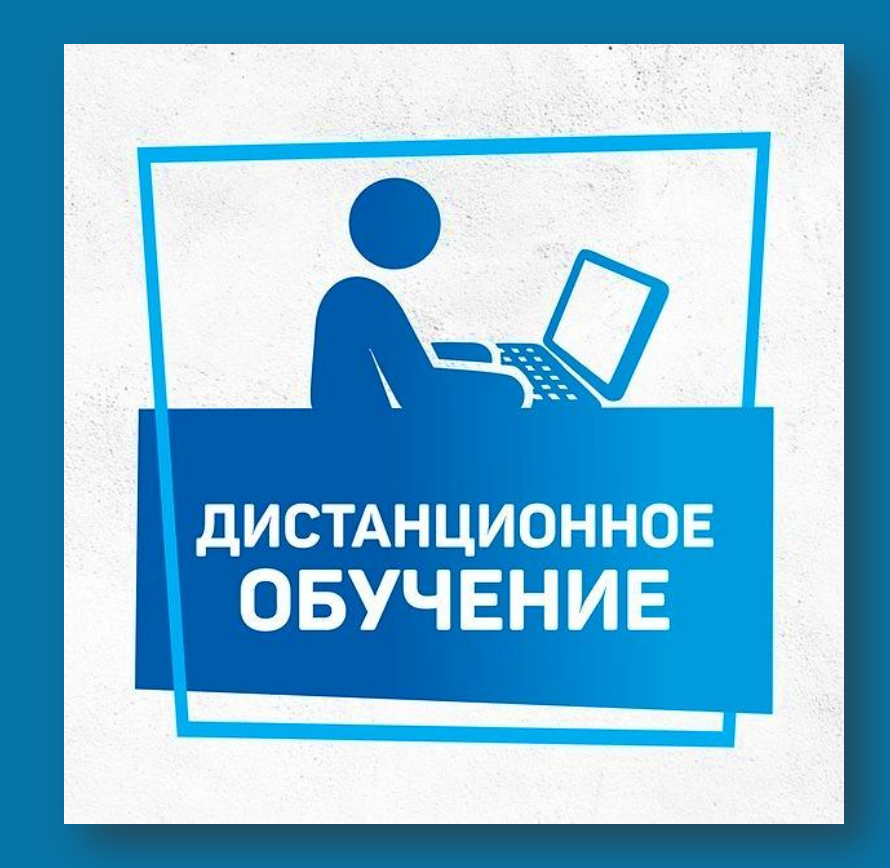

#### **СПАСИБО ЗА ВНИМАНИЕ!**

# Гайнутдинов Тимур Азатович

Презентацию выполнил педагог дополнительного образования